**AutoCAD License Keygen Free Download [Latest]**

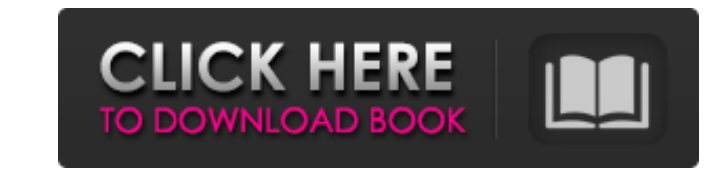

## **AutoCAD Crack**

The history of AutoCAD Full Crack spans the beginning of the computer revolution, when the first CAD programs were proprietary and expensive. It was primarily designed for drafting, but today's versions include a variety of functions, including 2D and 3D drawing, animation, surface modeling, pattern creation and reverse engineering. Features While AutoCAD Product Key was designed to complement other Autodesk software, users also purchase the package of AutoCAD Crack Keygen alone. Some features overlap between CAD, Adobe Illustrator, Photoshop and Dreamweaver, for example, so it is important to understand the basics and common features of all software in this area. AutoCAD Cracked 2022 Latest Version includes: Document management: In addition to the actual drawing file, users can also save drawings in various file formats. These can be easily imported and exported between AutoCAD Torrent Download and other applications. Navigation: Since AutoCAD is designed for 2D drawing, and since AutoCAD is commonly used in the construction industry, it is common for a user to navigate or explore an architectural design in 3D. AutoCAD contains tools that allow a user to do this. The Ln and Move tools let a user select points on a line, and move the line along the path of the line, or continue the path along the arc of an arc. A user can also build a surface using these tools, creating an ellipsoid. The Push/Pull tool allows a user to move a line along a path or arc. These tools can be used to navigate an architectural design in 3D. Other features include: 3D rotation and view: The 3D View is used to turn any view 90 degrees. The 3D/2D toggle button allows the user to switch between 2D and 3D. The 3D Locate tool is used to switch between 2D and 3D, and allows a user to specify a point in 3D space or a point in 2D space. The Object Snap is used to turn on the 2D snap and toggle it to on/off. Text and graphics: Text can be easily placed in AutoCAD, and a number of options are available for adding text styles. Graphics can also be added to AutoCAD, allowing the creation of color-, line- and pattern-based graphics. Layers: Layers allow a user to change the appearance of different layers while editing drawings. These options are very similar to those available in Microsoft Office. Rend

**AutoCAD**

3D 3D may be viewed using programs such as Google Earth or SketchUp. At the component level, 3D capabilities include: 3D modeling and texturing using 3D Studio Max. 3D animation and visualization using 3D Studio Max. 3D printing using 3D Printing Studio from Autodesk. 3D printing is an additive manufacturing process in which an object is produced from a 3D model by combining successive layers of material. CAD file format for 3D software, EXR, which has no patents associated with it. AutoCAD supports texturing and lighting effects on 3D models using the LightwaveRender system. AutoCAD R17 has 3D printing support in the DWG & DXF import feature. This allows 3D printing directly from a DGN or DWG file. 3D objects can also be automatically converted from a DGN or DWG file to an STL file which can be further edited in other software. 3D printing AutoCAD has a number of tools for creating 3D models of parts. These tools allow the creation of 3D models either from scratch or from a 2D model. 3D printing with AutoCAD AutoCAD supports the creation of 3D models for 3D printing, and export of those models as an STL file. A 3D print is a layer-by-layer, additive manufacturing process in which a 3D model is built up in successive layers of material, similar to a layer cake, which are then bonded together to create the desired 3D part. A 3D printer is an additive manufacturing device that combines layers of materials to produce a 3D object. The 3D model is created using a computer-aided design (CAD) software application such as AutoCAD. The STL file is a file format for 3D printing that includes a 3D model and a printer description file. The STL file can be sent to a 3D printing service that converts it to a job file format, which is used by a 3D printer. There are many options when sending the STL file to the 3D printer. One option is to upload the STL file to a file sharing website such as Thingiverse, the file is then sent from that website to the 3D printer. Another option is to send it directly to the 3D printer by sending it via email. 3D printer manufacturers such as Stratas a1d647c40b

**AutoCAD Incl Product Key**

2. Go to Create >> Paper >> and select any paper size you like. 3. Type in the desired text size. 4. Enter the printer connection as IP address and the port (normally port 2401). 5. Select the printer type. 6. Check the paper size and the print orientation. 7. Click on the print preview. The dimensions of your printed paper will be displayed on your screen. You are almost ready to print your masterpiece! How to use the software The menus, toolbars and options in Autocad LT are very similar to the standard version. There are only a few subtle differences: - The templates in LT are different from those in the standard version. - All the wall, floor and ceilings references are in 1:1 scale in LT. - The areas where there are 3D objects are not filled in. - The reference planes are in their default state. - When you create a surface, the default dimension is 1:1. Good luck in your exploration of the world of your dream shapes! Some useful hints for printing - If you are printing at the recommended speed, you can print 24 hours a day. - You will only be able to print a sheet of paper, not a whole poster or a folding cardboard. - You can print a single sheet of paper twice with the recommended settings. - The printer will not beep after a sheet is printed. - When you print your first sheet of paper, you will be prompted to select the printer model. English users: if you are not able to print, please contact us. Go to www.autodesk.com and join the LT Discussion Forum. Also, if you do not understand how to use Autocad LT you can go to: If you have questions or comments please contact us. Thank you. Autodesk Technical Support autodesk.com/users/support U.S.: 1-800-526-8535 Outside the U.S.: +1- 425-884-5600 Autodesk support emergency email: technote@autodesk.com Copyright, 2000 Autodesk, Inc. Aut

## **What's New In?**

PDF Export: Export to PDF from the command line or within AutoCAD and save the current drawing on your computer. You can include annotations from other CAD software and AutoCAD groups in your PDFs. (video: 0:50 min.) Draw to PDF: Publish a drawing to a PDF file using a single click. (video: 0:47 min.) Cloud and Data Storage: Save your drawings and other CAD data in the cloud. Download files to your computer or other devices, for use offline, or share them with collaborators. Manage your CAD data by setting access levels. Data Input: Manage data input through the app and the web. With the app, capture data directly from barcode scanners, RFID, RFID readers, and barcode readers with a single click. With the web, manage the data you receive from a variety of devices. (video: 2:10 min.) Data Export: Produce a variety of data formats for your data input: barcode, text, fixed width and font, image, vector, and so on. Visio and PowerDesigner: Import and link Visio and PowerDesigner models for presentation in AutoCAD. (video: 1:48 min.) Corel® Graphic Suite® 2019 for AutoCAD: An integrated tool set from Corel including 2D/3D engineering, geospatial, web design, and enterprise information visualization tools for AutoCAD. AutoCAD Architecture & Placement (AR&P) 2019: For nonarchitectural professionals, new AR&P for AutoCAD 2019 offers many capabilities to build a digital model, place elements in the model, change dimensions and heights of elements, and perform more. Portfolio Pro 2019: Export to JPG, PDF, EPS, and PDF/X-4 PDF formats, and create 4x6, 6x4, and 6x6 prints. (video: 2:46 min.) Design Map Creator: With Design Map Creator, view and manage your design plans, and create site-specific plans on a "plane" using custom graphical overlays. (video: 3:30 min.) The new features in AutoCAD 2020 are set to provide the high-quality, technical drawing experience you've come to expect from CAD

**System Requirements:**

\_\_\_\_\_\_\_\_\_\_\_\_\_\_\_\_\_\_\_\_\_\_\_\_\_\_\_\_\_\_\_\_\_\_\_\_\_\_\_\_\_\_\_\_\_\_\_\_\_\_\_\_\_\_\_\_\_\_\_\_\_\_\_\_\_\_\_\_\_\_\_\_\_ Windows Vista Home Premium, Windows

Vista Ultimate, or Windows 7: 32-bit operating system with DirectX 9 graphics card Windows 7 Home Premium, Windows 7 Ultimate, or Windows 8: 32-bit operating system with DirectX 9 graphics card AMD, ATI, NVIDIA and Intel graphics: 32-bit operating system with DirectX 9 graphics card AMD, ATI, NVIDIA and Intel graphics: 64-bit operating system with DirectX 10 graphics card

Related links: